# **Foreman - Refactor #14191**

## **Remove test coverage**

03/14/2016 11:54 AM - Tomer Brisker

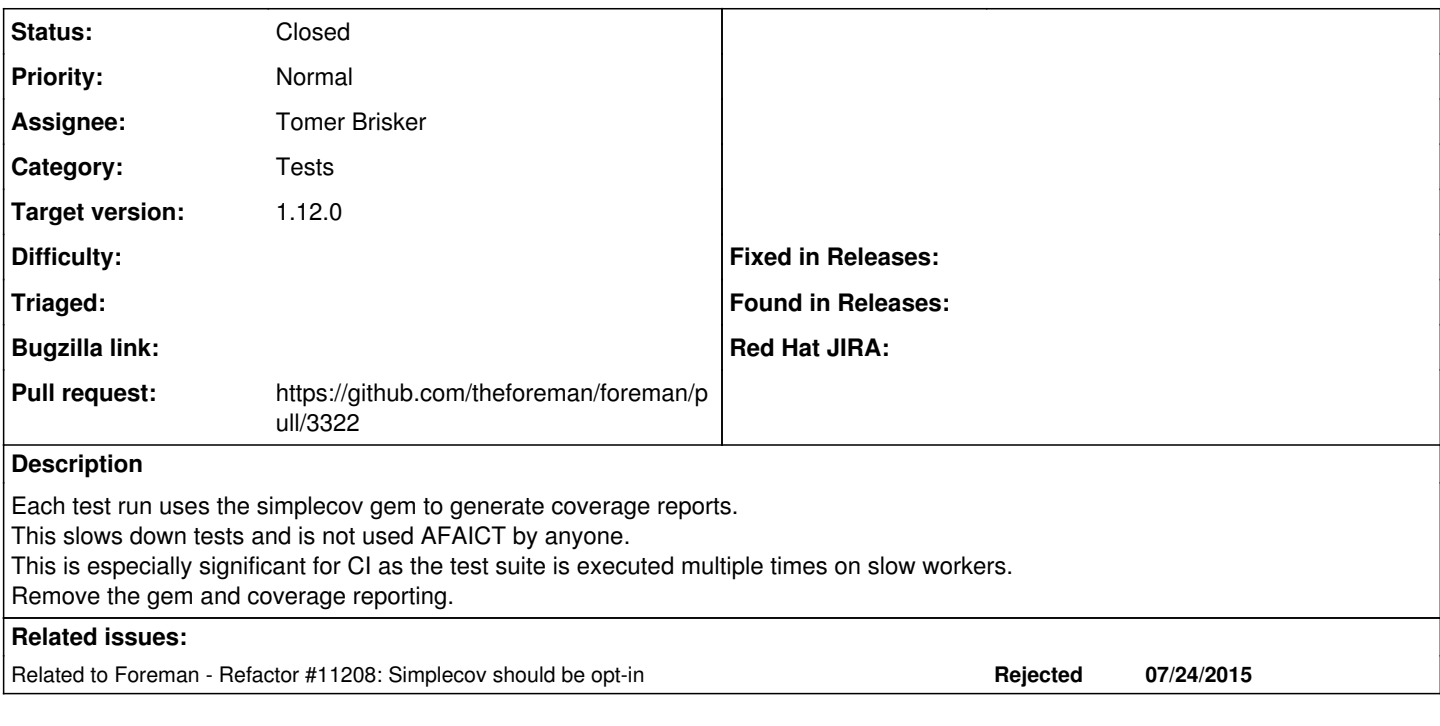

## **Associated revisions**

### **Revision 1680e944 - 03/15/2016 11:45 AM - Tomer Brisker**

Fixes #14191 - remove simplecov test coverage reporting

### **History**

## **#1 - 03/14/2016 11:54 AM - Dominic Cleal**

*- Related to Refactor #11208: Simplecov should be opt-in added*

## **#2 - 03/14/2016 11:56 AM - Dominic Cleal**

Why remove it entirely? If removed then it's hard to enable if you *do* want to know about coverage.

Consider disabling it by default with an opt-in like [#11208](https://projects.theforeman.org/issues/11208) describes, or disable it only during certain types of tests.

#### **#3 - 03/14/2016 11:56 AM - The Foreman Bot**

- *Status changed from Assigned to Ready For Testing*
- *Pull request https://github.com/theforeman/foreman/pull/3322 added*

## **#4 - 03/15/2016 12:02 PM - Anonymous**

- *Status changed from Ready For Testing to Closed*
- *% Done changed from 0 to 100*

Applied in changeset [1680e94428c9cd962d0c5e78789c8db97889b236.](https://projects.theforeman.org/projects/foreman/repository/foreman/revisions/1680e94428c9cd962d0c5e78789c8db97889b236)

## **#5 - 03/16/2016 04:44 AM - Dominic Cleal**

*- translation missing: en.field\_release set to 136*